## 1 Syntax

```
<Exp> ::= <Const> | <Ident> | (<Exp>) |
            |\langle \text{un. Op}\rangle \langle \text{Exp}\rangle |\langle \text{Exp}\rangle \langle \text{bin. Op}\rangle \langle \text{Exp}\rangle| if <Exp> then <Exp> else <Exp> | <Exp> <Exp> | let <Prog> in <Exp> end
<Type> ::= int | bool | (<Type>) | <Type> -> <Type>
\langleDec> ::= val \langleIdent> = \langleExp> | fun \langleIdent> \langleIdent> = \langleExp>
<Prog> ::= <Dec> ... <Dec>
```
## 2 Environment

Function from identifiers to types or values. Composition of environments  $f + g$  overwrites bindings in f.

$$
(f+g)(x) = \begin{cases} g(x), & \text{if } x \in dom(g) \\ f(x), & \text{otherwise} \end{cases}
$$

# 3 Typing

 $T \mid -e : t$  denotes that in the type environment T the expression e has the type  $t$ .

T |> p : T1 denotes that in the type environment T the typing of the program p results in the type environment T1.

### 3.1 Expressions

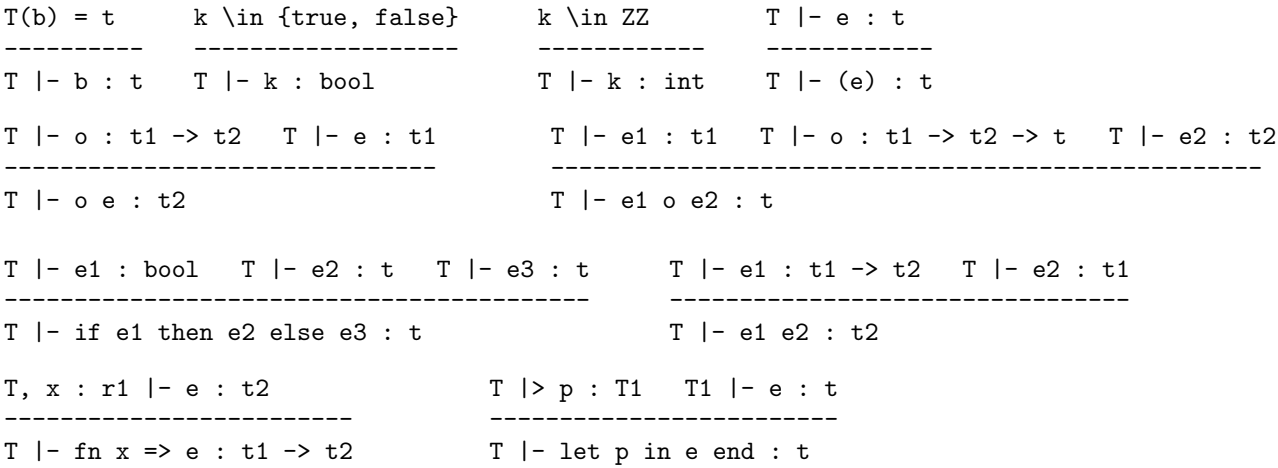

### 3.2 Declarations

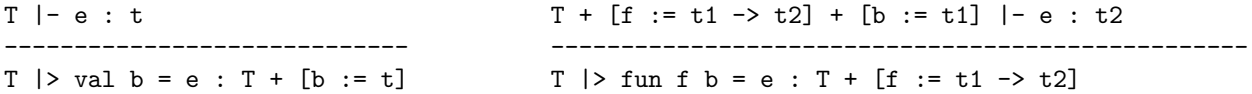

### 3.3 Programs

TO  $|> d1 : T1 ...$  TN  $|> dN : T(N+1)$ ------------------------------------- TO  $| > d1 ... dN : T(N+1)$ 

### 4 Procedural values

 $(fun f b = e, V)$ 

### 5 Evaluation

 $V = e : v$  denotes that in the value environment V the expression e evaluates to the value v.

V |>> p : V1 denotes that in the value environment V the evaluation of the program p results in the value environment V1.

### 5.1 Expressions

```
V(b) = v----------
V |= b : v
V |= k : k
             ----------
V |= e : v
V |= e : v
------------
V = (e) : V--------------
               V \models o e : o vV = e1 : v1 V = e2 : v2---------------------------
                                V = e1 o e2 : v1 o v2
V = e1 : true V = e2 : v
------------------------------
V |= if e1 then e2 else e3 : v V |= if e1 then e2 else e3 : vV \mid = e1 : false V \mid = e3 : V------------------------------
V = e1 : (fun f b = e, V1) V = e2 : v2
V1 + [f := (fun f b = e, V1)] + [b := v2] | = e : v-----------------------------------------------------
V = e1 e2 : vV |>> p : V1 V1 |= e : v
--------------------------
V |= let p in e end : V
```
#### 5.2 Declarations

 $V = e : v$ ------------------------------  $V$  |>> val  $b = e : V + [b := v]$ V1 = (V restricted to FreeIds(fun f b = e)) ----------------------------------------------------------------------  $V$  |>> fun f b = e :  $V + [f := (fun f b = e, V1)]$ 

### 5.3 Programs

 $V0$  |>> d1 :  $V1$  ...  $V(N-1)$  |>> dN :  $VN$ --------------------------------------- V0 |>> d1 ... dN : VN

### 5.4 Examples

```
[x:=1] |= x : 1 [x:=1] |= 3 : 3---------------------------------
[x:=1] |= x+3 : 4[x:=1, a:=2, f:= (fun f x = x+a, [a:=2])] |= f : (fun f x = x+a, [a:=2])[x:=1, a:=2, f:= (fun f x = x+a, [a:=2])] |= x+3 : 4[a:=2] + [f : (fun f x = x+a, [a:=2])] + [x:=4] | = x+a : 6-----------------------------------------------------------------------------------------
[x:=1, a:=2, f:= (fun f x = x+a, [a:=2])] |= f (x+3) : 6[] | > val x = 1 : [x:=1][x:=1] |>> val a = 2 : [x:=1, a:=2][x:=1, a:=2] |>> fun f x = x+a : [x:=1, a:=2, f:= (fun f x = x+a, fa:=2])]
[x:=1, a:=2, f:= (fun f x = x+a, [a:=2])) |>> val y = f (x+3) : ... + [y:=6]-----------------------------------------------------------------------------------------------
[] | >>  val x = 1 val a = 2 fun f x = x+a val y = f(x+3): [x:=1, a:=2, f:= (fun f x = x+a, [a:=2]), y:=6]
```
#### Procedures w/o names 6

```
2;it + it;let fun f x = x+1 in f end;
it 1;val f = let fun f (x:int) = x+1 in f end;f 1;fn x \Rightarrow x+1;
it 1;
val f = (fn x => x+1);f 1;val f = fn x \Rightarrow x+1;f 1;
```
#### Curried procedures  $\overline{7}$

```
val add =
    (\text{fn} \ x \Rightarrow(\text{fn} y =>
            x+y\mathcal{L});
add 1 2;
fun add x y = x+yadd 1;it 2;val inc = add 1;
inc 1;(add 1) 2int \rightarrow (int \rightarrow int)
```
# 8 Illustration of Tail recursion

### 8.1 Non tail-recursive procedure f

```
F:=(fun f x = x+f(x+1), []V:=[f:=F, x:=1]V = f : F [f:=F, x:=2] |= x+f(x+1) : v2V = x+1 : 2---------------------------------------------
           V = x : 1 V = f(x+1) : v2 1+v2 = v1---------------------------------------
V = f : F V = x + f(x+1) : v1V \mid = x : 1------------------------------
V = f x : v1
```
### 8.2 Tail-recursive procedure g

G:=(fun  $g x = g(x+1)$ , [])  $V:=[g:-G, x:=1]$ 

 $V = g : G$  [g:=G, x:=2] |= g(x+1) : v1 V |= x+1 : 2 -------------------------------------------  $V = x : 1 \quad V = g(x+1) : v1$ ----------------------------  $V = g : G V = g(x+1) : v1$  $V = x : 1$ ----------------------------  $V = g x : v1$